# **LE FONDS SOCIAL**

Les fonds sociaux assurent l'égalité de tous dans l'accès aux activités scolaires. Le fonds social lycéen est destiné à faire face à des situations difficiles que peuvent connaître des lycéens ou leurs familles pour assumer les dépenses de scolarité et de vie scolaire. Il s'agit d'une aide exceptionnelle et individualisée, permettant aux différents intéressés de faire face à tout ou partie des dépenses relatives aux frais de restauration, de sorties scolaires, de matériels professionnels ou de sport, de manuels et de fournitures scolaires. Cette liste n'est pas limitative.

C'est la commission des fonds sociaux qui attribue les fonds après étude de la demande.

### **Comment faire la demande ?**

Retirer un dossier auprès du secrétariat élèves ou de de l'assistante sociale

### **Comment se renseigner ?**

Pour toute information, n'hésitez pas à vous rapprocher :

- De l'assistante sociale au 01 39 10 25 27 ou ce.0782556e@ac-versailles.fr
- Du secrétariat des élèves au 01 39 10 25 51

# Professions et catégories socio-professionnelles

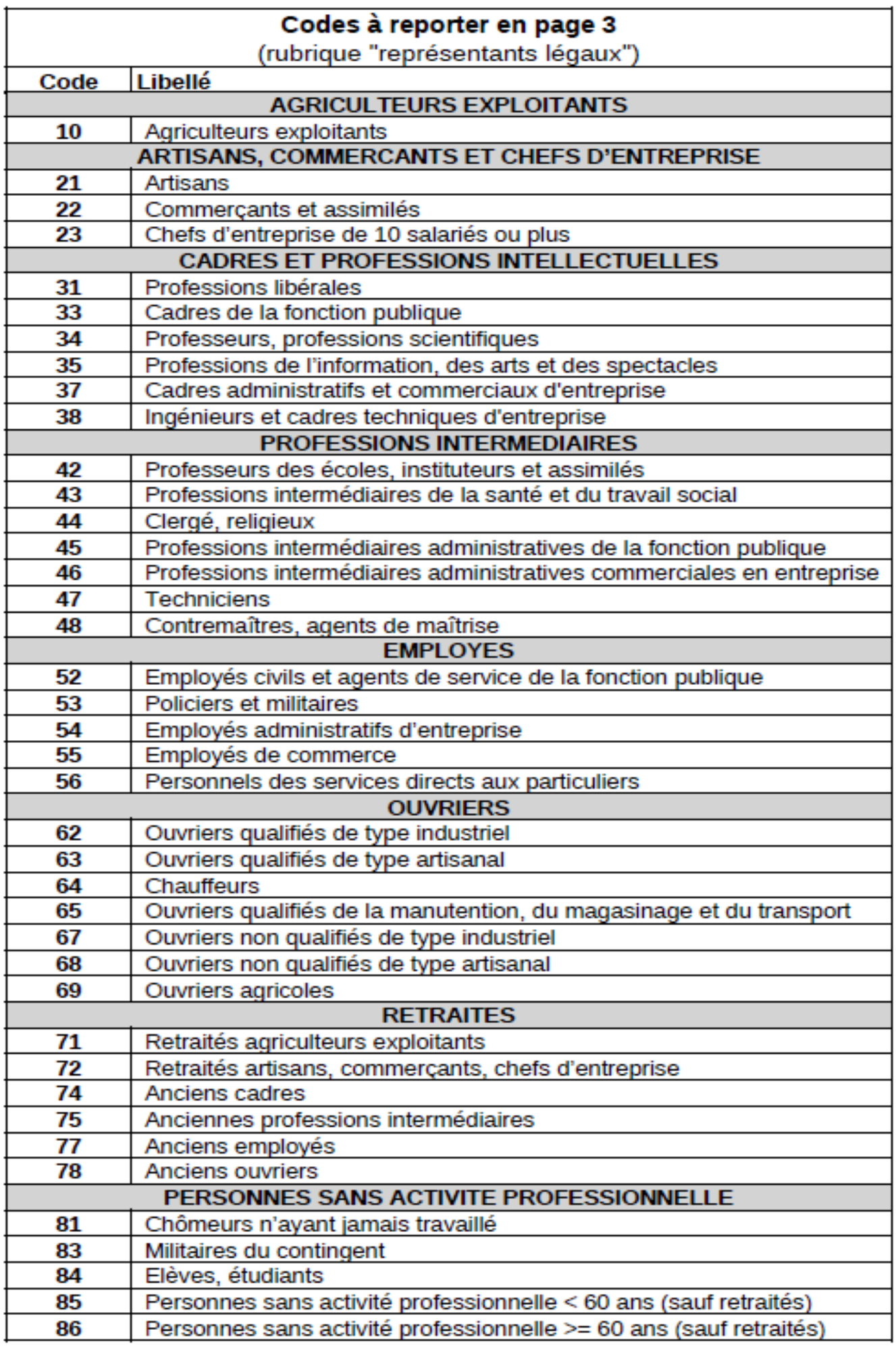

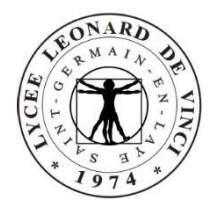

### **BOURSES NATIONALES**

Dossier suivi par le service de gestion du lycée.

### **POUR LES LYCEENS**

### **NOUVEAU FONCTIONNEMENT REGLEMENTAIRE A LA RENTREE 2024**

Pour permettre à toutes les familles éligibles de bénéficier de la bourse avec un minimum de démarches, une réforme des bourses entrera en vigueur le 1er septembre 2024.

- $\Box$  Il n'y aura plus de campagne de bourses de printemps à partir de cette année.
- **En renseignant la partie « Etude automatique du droit à bourse » du dossier au moment de l'inscription ou de la réinscription de votre enfant, le droit à la bourse sera déterminé automatiquement** sans que vous n'ayez besoin de faire une autre démarche. C'est la procédure la plus simple.
- $\Box$  Il sera cependant possible d'effectuer une demande du 01/09/2024 au 17/10/2024 soit par téléservice via Educonnect soit par dépôt d'un dossier papier.
- $\Box$  Il y a suppression de la tacite reconduction, y compris pour les élèves dont les parents avaient consenti précédemment dans le cadre de la demande de bourse en ligne.

### **POUR LES ETUDIANTS (BTS)**

Les demandes de bourse et de logement se font **auprès du CROUS** de votre académie. **Constituer au plus tôt votre** Dossier Social Etudiant **(DSE)** en ligne sur le site :

[www.messervices.etudiant.gouv.fr](http://www.messervices.etudiant.gouv.fr/)

Merci de **remettre la notification** reçue par mail **au secrétariat gestion** (*en l'absence de mail, la notification est consultable en ligne et imprimable)*

# **DEMI-PENSION**

### **FONCTIONNEMENT**

- Dès l'inscription, une application de paiement est accessible depuis votre smartphone ou à partir du site web du lycée sur l'application sécurisée «Turbo Self ». Vous pouvez vous connecter avec l'identifiant et le mot de passe reçu sur l'adresse mail de votre dossier d'inscription demi-pension. Les réservations doivent s'effectuer au moins la veille. Vous pouvez les faire en utilisant l'application Turboself ou directement sur la borne située près de l'accueil.
- **Règles de vie :** Les élèves doivent être en possession de leur carte et avoir réservé pour accéder à la cantine. Ils doivent se conformer au règlement de la demi-pension, dans le cas contraire, une exclusion est possible.

#### **DISPOSITION FINANCIERES**

- La Région Ile de France a mis en place, pour les étudiants et les lycéens des Yvelines, une tarification du repas selon le quotient familial. Pour connaître le quotient familial de la famille, vous devez joindre obligatoirement à votre inscription l'un des documents suivants :
	- 1) **si vous êtes "allocataire"** de la CAF (Caisse d'allocations familiales) :
		- l'attestation restauration scolaire EquiTables reçue de la Région Ile de France **OU**
		- une attestation mentionnant le quotient familial. Cette attestation peut être obtenue en ligne sur le site de la CAF : [www.caf.fr,](http://www.caf.fr/) rubrique « Mon compte », soit sur une borne disponible dans les CAF ou encore via l'application smartphone CAF.
	- 2) **si vous n'êtes pas allocataire** de la CAF :

L'attestation de restauration scolaire de la Région est accessible depuis le site **www.iledefrance.fr/equitables**

Une calculette vous permet de calculer votre quotient familial et de l'éditer : vous devez fournir avec l'attestation:

- la photocopie du dernier avis d'imposition de l'ensemble du foyer
- la photocopie du livret de famille complet
- la photocopie des prestations familiales du dernier mois.

Le repas sera facturé entre **0.50 € et 4.09 €** selon le quotient familial.

### **Si les documents ci-dessus indiqués ne sont pas fournis, le tarif de 4.09 € par repas sera appliqué.**

Une régularisation pourra être effectuée en fonction des documents fournis.

### Aides pour les boursiers pour le règlement de la demi-pension

Le montant de la bourse sera versé intégralement à la famille sauf en cas de créance des frais de la demipension.

### Demande de fonds social

Si vous rencontrez des difficultés particulières, une aide financière du lycée peut vous être accordée (fonds social).

Vous devez prendre rendez-vous avec **l'assistante sociale du Lycée** pour établir un dossier de demande d'aide et cela dès la rentrée. La commission aura lieu en octobre.

### ▪ **Mode de paiement : 4 possibilités**

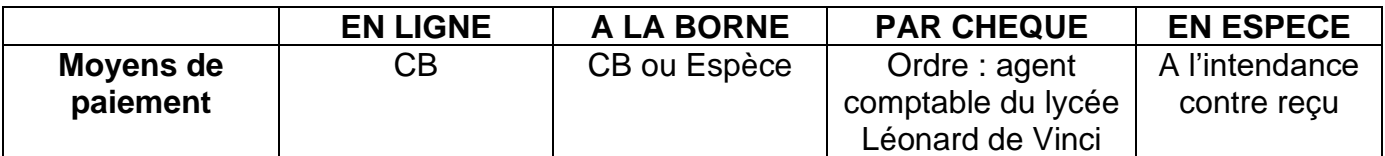